# Add your datasets or your codes in Cybergeo Dataverse Collection

Important: before submitting your paper make sure that your data are anonymous and have not been published.

Cybergeo provides a sustainable repository in Harvard Dataverse for your datasets or your codes: [https://dataverse.harvard.edu/dataverse/cybergeo.](https://dataverse.harvard.edu/dataverse/cybergeo) After creating an account, you will be able to deposit your dataset(s) or code(s) as part of the [Cybergeo Dataverse Collection](https://dataverse.harvard.edu/dataverse/cybergeo) by choosing "Add Data" as indicated on the figure below.

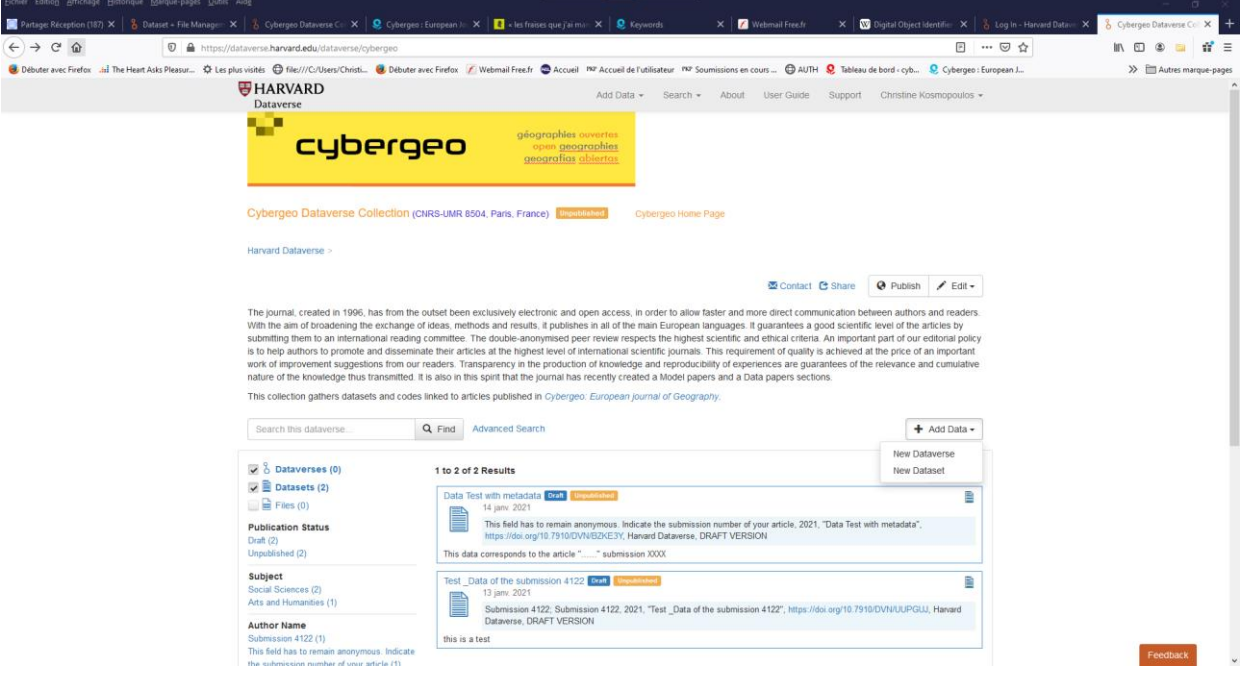

Make sure to provide the appropriate authorisation certificates if the data includes elements under proprietary license. [CC0-1.0,](https://choosealicense.com/licenses/cc0-1.0/) [CC-BY-4.0,](https://choosealicense.com/licenses/cc-by-4.0/) and [CC-BY-SA-4.0](https://choosealicense.com/licenses/cc-by-sa-4.0/) are [open](https://opendefinition.org/) licenses used for non-software material ranging from datasets to videos that we recommend. Note that CC-BY-4.0 and CC-BY-SA-4.0 should [not be used for](https://creativecommons.org/faq/#can-i-apply-a-creative-commons-license-to-software)  [software.](https://creativecommons.org/faq/#can-i-apply-a-creative-commons-license-to-software) For more information check on: https://choosealicense.com/ At this stage of submission, the dataset is only accessible to you and Cybergeo editors. A private link can however be generated to allow your anonymous reviewers to evaluate the data, therefore all metadata should remain anonymous, as indicated in Cybergeo Metadata Template in Dataverse (the only identifiable field being your email address, which will not be communicated to the reviewers).

## Data Papers : Specific Metadata Fields required for the Data Papers section when adding the dataset to Cybergeo Dataverse

Concerning the data associated with the articles submitted in the Data Papers section, here are the required fields that must be filled in

## **Title**

Replication Data for: Indicate the title of your submitted Data Paper. Author

## At the stage of submission, this field (as well as Contributor) should include the number of the submission of your article to keep the submission anonymous.

After acceptation, you will refer only to the author(s) of the Data paper. If other people have contributed to the production of the dataset, you should list them as "Contributors".

## **Description**

The summary should allow the reader to understand the information offered by the content of the data in a clear and concise way. It is recommended not to use acronyms without explanation and to summarize the most important details in the first sentence.

## Keywords

Use the keywords indicated in your article. Please write only one keyword per field, and use the "+" button to add new fields.

## Related Publication

Once your data paper is published, this field will contain its reference and the DOI or your published dataset.

## **Notes**

In this field, please indicate:

1. the type of the license under which the additional material is distributed For data you may apply a creative commons licence: CC BY 4.0 or CC BY-NC 4.0

To choose, see: https://creativecommons.org/faq/

For your codes and software you may apply a open licences such as:

- in english: https://opensource.org/licenses

- in french: https://www.data.gouv.fr/fr/licences

2. the specific use that has already been given to the resource

3. other possible uses of the additional material

## Language

Language used in the dataset.

#### Time Period Covered

This refers to the time period covered of the data.

#### Kind of data

Indicate the nature of the data submitted, as well as the projection Reference System

Cybergeo: Guide to add your additional material in Cybergeo Dataverse

Identifier if applicable (for example: "Code: EPSG:4258. Authority: European Petroleum Survey Group (EPSG)):

- vector: Vector data
- grid: Data mesh
- text table: Text or tabular data
- tin: Irregular triangular network
- code: programming code
- stereoscopic model: Three-dimensional vision formed by the intersections of the homologous rays of a pair of overlapping images
- video: Scene of a video recording
- photography

## Data Sources

Please provide precise information and links about the data sources used in the creation of the data.

## Geographical Coverage

Indicate geographical coverage of your data using the categories available (Country, province, city), or "Other" if they do not apply.

## Geographical Unit

Indicate the unit in which data are available, for example: municipalities, IRIS, counties or urban agglomerations.

## Geographic Bounding Box

Coordinates of the minimum bounding rectangle

#### Type of article

Choose "data paper"

#### [Submit your data for Review](https://guides.dataverse.org/en/5.3/user/dataset-management.html#id52)

You can submit your dataset for review when you have finished uploading your files and filling in all of the relevant metadata fields. To Submit for Review, go to your dataset and click on the "Submit for Review" button, which is located next to the "Edit" button on the upper-right. Once Submitted for Review: the Admin or Curator for this Dataverse will be notified to review this dataset before they decide to either "Publish" the dataset or "Return to Author". If the dataset is published the contributor will be notified that it is now published. If the dataset is returned to the author, the contributor of this dataset will be notified that they need to make modifications before it can be submitted for review again.

#### Dataverse Guide for author

In case of difficulties to use Dataverse, please refer to the: <https://guides.dataverse.org/en/5.3/user/dataset-management.html> Cybergeo: Guide to add your additional material in Cybergeo Dataverse

Once your data paper is accepted for publication, all fields are populated with your name(s) and other identifiable information and the dataset is published for all to see. Your data will then be published in the Cybergeo/Dataverse collection in accordance with the FAIR principles. A DOI, permanent publication identifier, specific to your datasets or codes will be assigned to them.

In the unfortunate case where your data paper is not accepted for publication, the dataset is then removed from the Cybergeo Dataverse collection, either by you or by Cybergeo editors.

For more information about the submission of the data paper itself: <https://journals.openedition.org/cybergeo/5021>